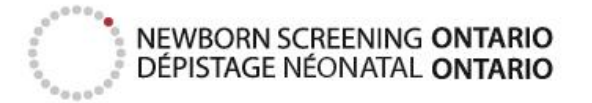

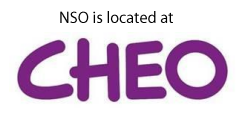

## **Track-Kit - Quick Reference Sheet**

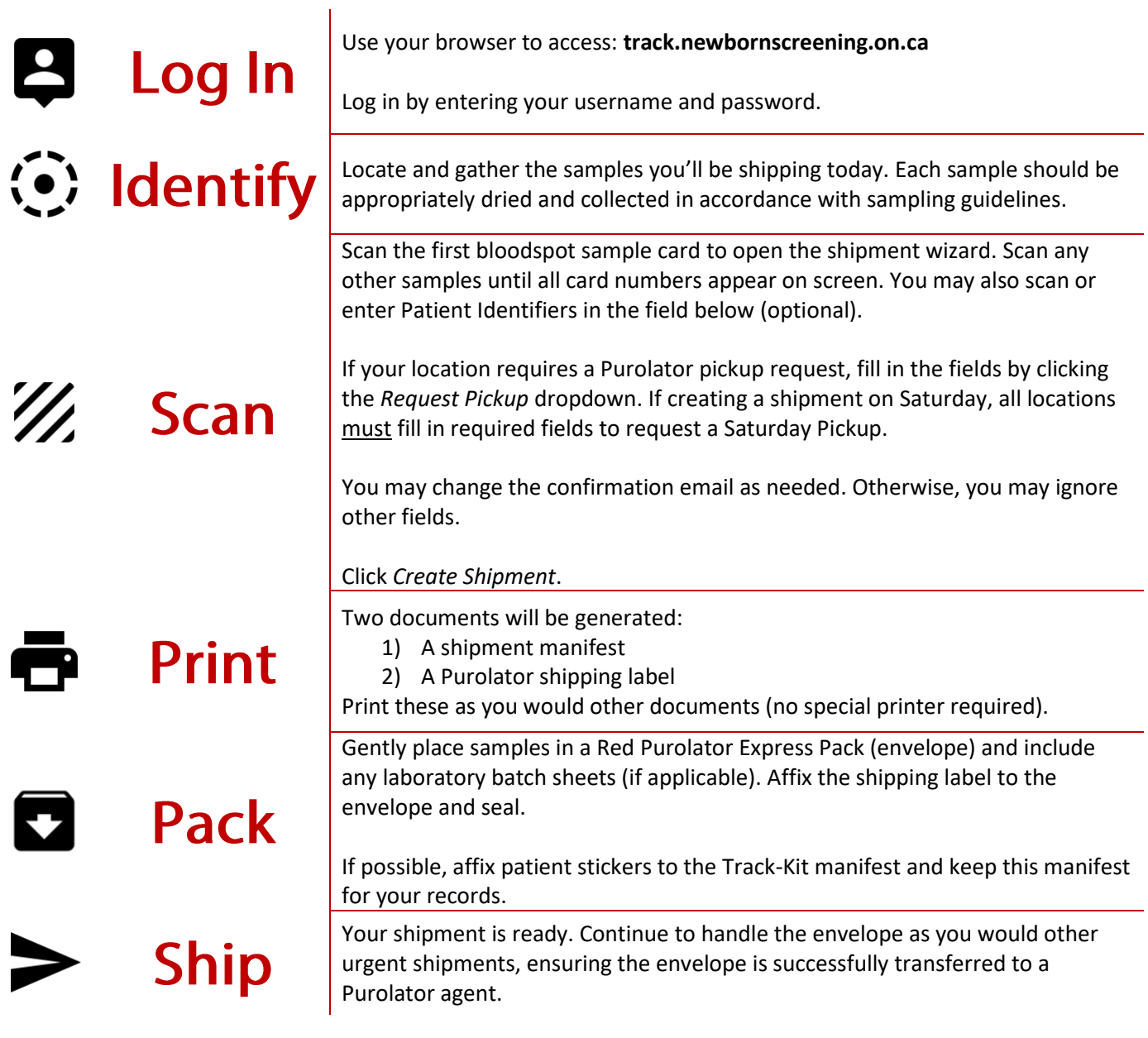

**Do you have any questions or require support?** Contact our team:

By email: [nsotrackkit@cheo.on.ca](mailto:nsotrackkit@cheo.on.ca) By phone: 613-738-3222 x3421